# Package 'MOCCA'

October 12, 2022

<span id="page-0-0"></span>Title Multi-Objective Optimization for Collecting Cluster Alternatives

Version 1.4

Date 2020-03-11

Author Johann Kraus <johann.kraus@uni-ulm.de>

Maintainer Hans Kestler <hans.kestler@uni-ulm.de>

#### Description

Provides methods to analyze cluster alternatives based on multi-objective optimization of clus-ter validation indices. For details see Kraus et al. (2011) [<doi:10.1007/s00180-011-0244-6>](https://doi.org/10.1007/s00180-011-0244-6).

**Depends**  $R$  ( $>= 2.0.0$ ), cclust, clue, cluster, class

License Artistic License 2.0

NeedsCompilation no

Repository CRAN

Date/Publication 2020-03-17 10:20:02 UTC

## R topics documented:

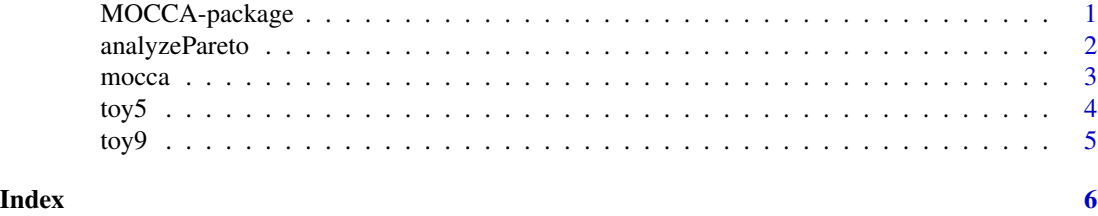

MOCCA-package *Multi-objective optimization for collecting cluster alternatives*

#### Description

This package provides methods to analyze cluster alternatives based on multi-objective optimization of cluster validation indices.

#### Details

<span id="page-1-0"></span>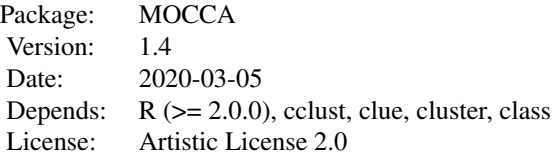

Estimating the optimal cluster number of a dataset is often a difficult problem. Cluster validation indices are designed to rate a clustering and can be used to rank different cluster sizes. Bootstrapping has been proposed to determine robust cluster numbers based on such indices. However, these estimations vary depending on the employed clustering algorithm and cluster validation index. The idea of MOCCA is to estimate robust cluster numbers by aggregating the best cluster numbers of several clustering algorithms and cluster validation indices in a multi-objective setting.

The main function of the package is [mocca](#page-2-1), which applies multiple cluster algorithms to a cluster dataset in a bootstrapping setting and calculates several cluster validation indices. These results can be compared by calculating the Pareto-optimal cluster sizes and ranking them according to their domination. This is implemented in [analyzePareto](#page-1-1).

#### Author(s)

Johann Kraus <johann.kraus@uni-ulm.de> Maintainer: Hans Kestler <hans.kestler@uni-ulm.de>

#### Examples

```
data(toy5)
obj <- mocca(toy5, R=10, K=2:5)
print(analyzePareto(obj$objectiveVals))
```
<span id="page-1-1"></span>analyzePareto *Analyze the Pareto-optimal cluster sizes*

#### Description

Computes the set of Pareto-optimal cluster sizes in obj according to the values of the cluster validation indices. A ranking of optimal cluster sizes and a table illustrating the ranking of solutions are returned.

#### Usage

```
analyzePareto(obj)
```
#### Arguments

obj A matrix returned by [mocca](#page-2-1) in its objectiveVals component. This matrix contains the values of several cluster validation indices for different cluster algorithms and different cluster sizes.

#### <span id="page-2-0"></span>mocca 3

#### Value

A list with the following components

rank A vector containing the ranking of the Pareto-optimal cluster sizes.

table A table specifying the ranking of Pareto-optimal cluster sizes. Each row is associated with a particular Pareto-optimal cluster size. Its entries specify in how many objective functions it dominates clusterings of other cluster sizes. The Pareto-optimal cluster sizes are ranked by the minimum number of objectives in which they dominate other cluster sizes.

#### Examples

```
set.seed(12345)
data(toy5)
obj <- mocca(toy5, R=10, K=2:5)
print(analyzePareto(obj$objectiveVals))
```
<span id="page-2-1"></span>mocca *Multi-objective optimization for collecting cluster alternatives*

#### Description

Performs a multi-objective optimization for collecting cluster alternatives. The algorithm draws R bootstrap samples from x. It calculates clusterings for all specified cluster numbers K using kmeans, neuralgas, and single-linkage clustering. It then applies several cluster validation indices to the clusterings.

#### Usage

mocca(x,  $R = 50$ ,  $K = 2:10$ , iter.max = 1000, nstart = 10)

#### Arguments

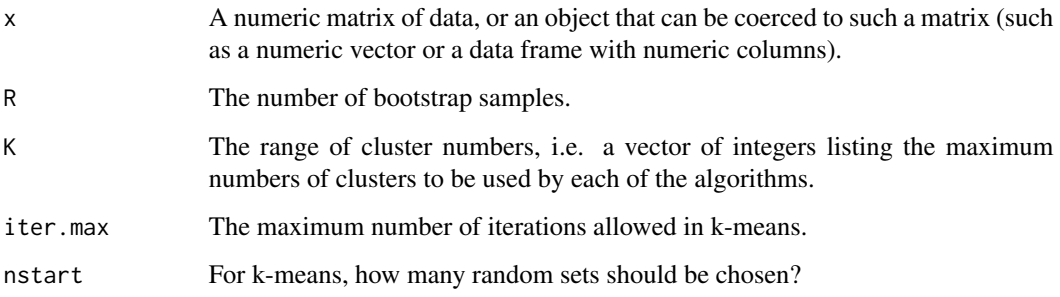

#### <span id="page-3-0"></span>Value

A list with two entries:

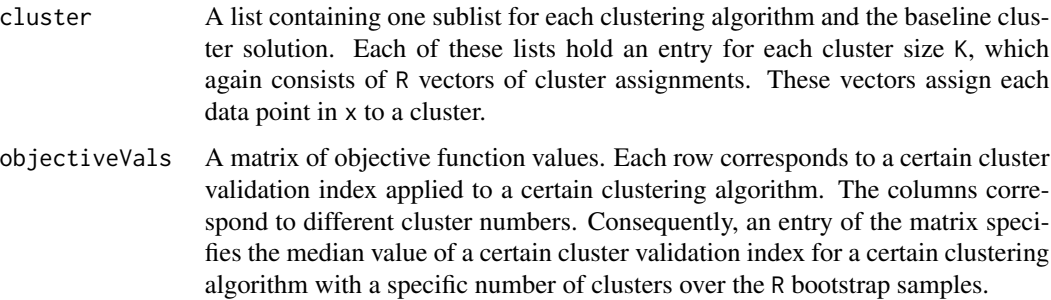

#### Examples

```
set.seed(12345)
data(toy5)
res <- mocca(toy5, R=10, K=2:5)
print(res$objectiveVals)
# plot kmeans result for MCA index against neuralgas result for MCA index
plot(res$objectiveVals[1,], res$objectiveVals[5,], pch=NA,
xlab=rownames(res$objectiveVals)[1], ylab=rownames(res$objectiveVals)[5])
text(res$objectiveVals[1,], res$objectiveVals[5,], labels=colnames(res$objectiveVals))
```
toy5 *Toy data set with 5 clusters*

#### Description

This artificial data set contains 5 two-dimensional Gaussian clusters.

#### Usage

data(toy5)

#### Format

toy5 is a matrix with 50 cases (rows) and 2 variables (columns).

#### Examples

data(toy5) plot(toy5)

<span id="page-4-0"></span>

### Description

This artificial data set contains 9 two-dimensional Gaussian clusters.

#### Usage

data(toy5)

#### Format

toy9 is a matrix with 90 cases (rows) and 2 variables (columns).

#### Examples

data(toy9) plot(toy9)

# <span id="page-5-0"></span>Index

∗ datasets toy5, [4](#page-3-0) toy9, [5](#page-4-0) ∗ package MOCCA-package, [1](#page-0-0) analyzePareto, *[2](#page-1-0)*, [2](#page-1-0) MOCCA *(*MOCCA-package*)*, [1](#page-0-0)

mocca, *[2](#page-1-0)*, [3](#page-2-0) MOCCA-package, [1](#page-0-0)

toy5, [4](#page-3-0) toy9, [5](#page-4-0)